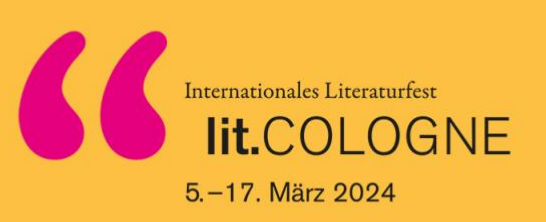

# **Will·kommen bei der lit.COLOGNE.**

Wir sind ein Literatur·festival in Köln.

Das heißt:

Wir lieben Bücher.

Und machen Treffen.

## **Was machen wir?**

Wir machen Treffen.

Wir machen Treffen mit Menschen, die Bücher schreiben.

Wir machen Treffen mit Menschen, die man in Filmen sieht.

Bei den Treffen geht es um Bücher.

Unsere Treffen sind überall in Köln.

Wir sprechen über viele Dinge.

Wir sprechen auch über wichtige Dinge.

Zum Beispiel: Was passiert gerade in der Welt?

### **Unsere Treffen**

Unsere Treffen sind für alle. Wo finden Sie unsere Treffen?

Auf unserer Internet·seite.

Auf unserer Internet·seite steht: Programm. Sie klicken auf Programm. Unsere Treffen sind auch für Kinder. Wir machen Treffen für Schulkinder. Wir machen auch Treffen für die ganze Familie. Unsere Treffen machen sehr viel Spaß. Wo finden Sie unsere Treffen für Kinder? Auf unserer Internet·seite. Auf unserer Internet·seite steht: lit.kid. Sie klicken auf lit.kid. Wir machen auch Treffen für Erwachsene. Wann sind unsere Treffen für Erwachsene? Am Abend und am Wochen·ende. Wo finden Sie unsere Treffen für Erwachsene? Auf unserer Internet·seite. Auf unserer Internet·seite steht: lit.COLOGNE Sie klicken auf lit.COLOGNE.

### **Unsere Treffen sind für alle**

Sie brauchen Hilfe? Sie können nicht hören? Sie können nicht gehen? Wir helfen Ihnen! Unsere Treffen sind auch auf Gebärden·sprache.

Das ist eine Sprache für Menschen, die nicht hören können. Wir haben Platz für Roll·stühle. Wo finden Sie Hilfe? Auf unserer Internet·seite.

### **Sie haben Fragen?**

Sie möchten eine Karte kaufen? Sie möchten etwas über ein Treffen wissen? Wo finden Sie Hilfe? Auf unserer Internet·seite. Auf unserer Internet·seite steht: Besuch. Sie klicken auf Besuch.

#### **Inklusion**

Inklusion heißt: Alle Menschen sollen kommen. Sie brauchen Hilfe? Auf unserer Internet·seite gibt es Hilfe. Auf unserer Internet·seite steht: Inklusion. Sie klicken auf Inklusion.

Wir freuen uns auf Sie!